# Typescript-on-LLVM Language Reference Manual

Ratheet Pandya UNI: rp2707 COMS 4115 H01 (CVN)

- 1. [Introduction](#page-1-0)
- 2. Lexical [Conventions](#page-1-1)
	- 2.1 [Tokens](#page-1-2)
	- 2.2 [Comments](#page-1-3)
	- 2.3 [Identifiers](#page-2-0)
	- 2.4 Reserved [Keywords](#page-2-1)
	- 2.5 String [Literals](#page-2-2)
	- 2.6 [Operators](#page-3-0)
		- 2.6.1 [Associativity](#page-3-1)
	- 2.7 Other [Separators](#page-4-0)
- 3. [Expressions](#page-4-1)
	- 3.1 Operator [Expressions](#page-5-0)
- 3. [Statements](#page-5-1)
	- 3.1 [Conditionals](#page-6-0)
	- 3.2 [Looping](#page-6-1)
- 4. [Functions](#page-7-0)

4.1 Function [Definition](#page-7-1)

5. Variables and [Constants](#page-8-0) 5.2.1 The let [keyword](#page-8-1) 5.2.2 The const [keyword](#page-8-2)

#### 6 [Types](#page-9-0)

- 6.1 [boolean](#page-9-1)
- 6.2 [number](#page-9-2)
- 6.3 [string](#page-9-3)
- 6.5 [void](#page-10-0)
- 6.4 [Array](#page-10-1)

**[References](#page-11-0)** 

### <span id="page-1-0"></span>1. Introduction

This manual describes the Typescript-on-LLVM Language, as described in the project [proposal](http://www.cs.columbia.edu/~%20sedwards/classes/2018/4115-fall/proposals/Typescript-on-LLVM.pdf).

In the following I borrow heavily from the language, format, and structure used in *The C Programming Language, Second Edition* (Kernighan and Ritchie, 1988) since many of same syntactic and semantic rules for C apply to Typescript-on-LLVM.

## <span id="page-1-1"></span>2. Lexical Conventions

### <span id="page-1-2"></span>2.1 Tokens

There are six kinds of tokens:

- Identifiers
- Keywords
- String literals
- Operators
- Other separators

Whitespace (defined here) and comments (described below) are ignored except as they separate tokens:

- Blanks
- Horizontal and vertical tabs
- Newlines

Some whitespace is required in order to separate otherwise adjacent identifiers, keywords, and constants. If the input stream has been separated into tokens up to a given character, the next token is the longest string of characters that could constitute a token.

### <span id="page-1-3"></span>2.2 Comments

Comments begin with the characters  $/*$  and end with the characters  $*/$ . Comments do not nest and do not occur within string literals.

#### <span id="page-2-0"></span>2.3 Identifiers

An identifier (or name) is a sequence of letters and digits with the following properties:

- $\bullet$  The first character must be a letter or an underscore  $(')$ .
- Identifiers are case-sensitive.
- Identifiers may have any length.

Generally, identifiers are names that are bound to functions or variables in a scoped namespace, as explained below.

#### <span id="page-2-1"></span>2.4 Reserved Keywords

The following identifiers are used as keywords, and may not be used otherwise:

and boolean const else false for function if let null number or return true string void while

### <span id="page-2-2"></span>2.5 String Literals

A String Literal is a sequence of one or more characters enclosed in double-quotes, e.g. "foo". In order to include a double-quote in a string constant, the escape character slash ( $\mathcal{N}$ ) may be used. To include a slash in a string, use another slash, e.g. "\\x" may be used to represent the literal string "\x".

### <span id="page-3-0"></span>2.6 Operators

Typescript-on-LLVM only supports binary operators. The table below summarizes the operators supported:

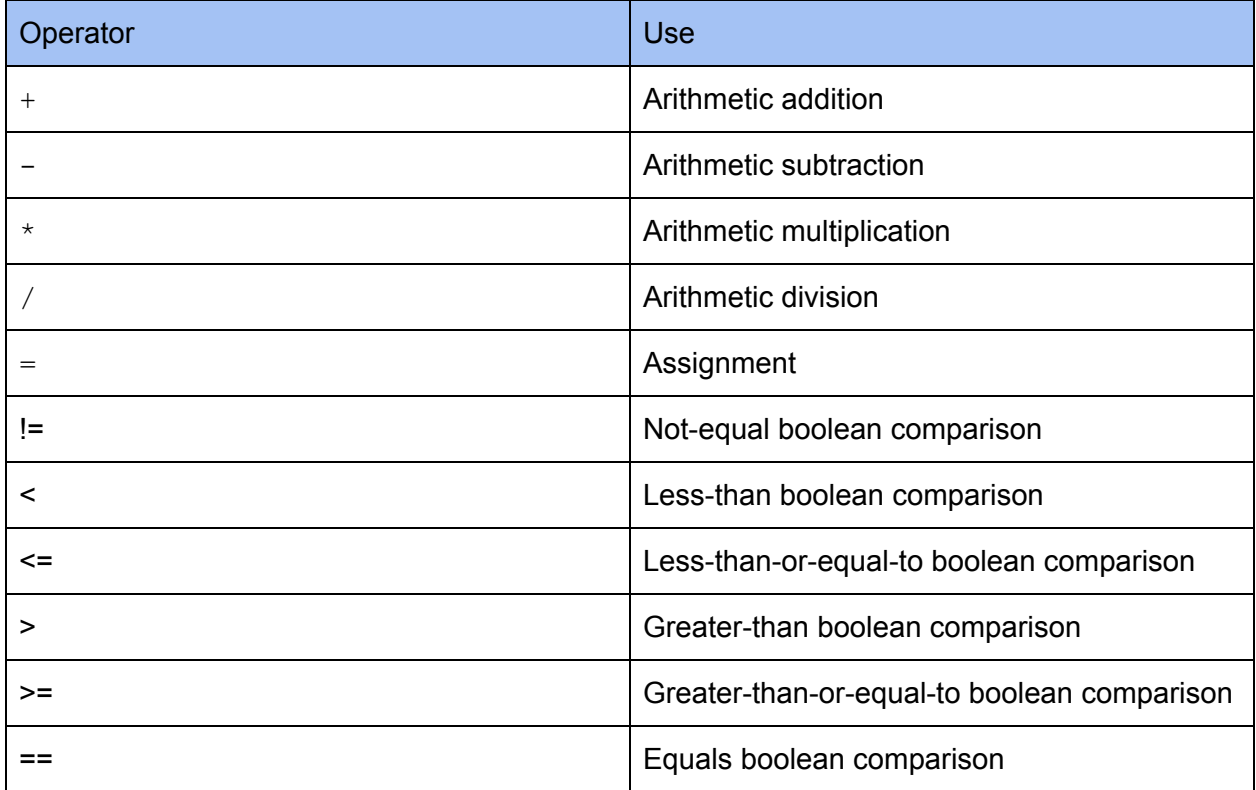

#### <span id="page-3-1"></span>2.6.1 Associativity

The assignment operator, '=', is right-associative. The remaining operators are left associative, with the following rules:

- $\bullet$  = takes precedence over  $!=$
- The following operators are in precedence order, left-to-right:  $\langle \rangle \langle \rangle \langle \rangle = \rangle$
- $\bullet$  + takes precedence over -
- $\bullet$  \* takes precedence over /

### <span id="page-4-0"></span>2.7 Other Separators

The other separator tokens include:

- $\bullet$  the semicolon '; ' for sequencing of statements
- $\bullet$  the comma, ',' for separating items in an array
- $\bullet$  curly braces, '{' and '}' for block-scoping
- parentheses, '(' and ')' for parameter lists in function definitions

### <span id="page-4-1"></span>3. Expressions

Expressions refer to program code that may be evaluated in a particular scope. There are two two kinds of top-level expressions: **primary** and **postfix**.

**Primary expressions** have the following form:

*primaryexpression: identifier boolean-value* 

*number-value* string-value

**Postfix expressions** group operators left-to-right:

*postfix-expression: primaryexpression postfix-expression* [ *expression* ] *postfix-expression* ( *argument-expression-list<sub>opt</sub>* )

*argument-expression-list: assignment-expression-list argument-expression-list*, *assignment-expression* 

Assignment expressions are covered in **[Section](#page-5-0) 3.1**.

As shown here, array indexing is done via a postfix expression in which the expression inside brackets resolves to the integer index of the array.

Similarly, function calls are postfix expressions that contain zero or more argument expressions within parentheses.

#### <span id="page-5-0"></span>3.1 Operator Expressions

For the non-assignment operators described in [Section](#page-3-0) 2.6, the following forms are used:

*binaryexpression: expression + expression expression expression expression \* expression expression / expression*

*conditionalexpression: expression < expression expression > expression expression <= expression expression >= expression expression == expression expression* and *expression expression* or *expression*

Assignments take the following form:

```
assignment-expression.identifier = primary-expression ;
  identifier : type-specifier = primary-expression ;
```
<span id="page-5-1"></span>Assignments are described in more detail in **[Section](#page-8-0) 5**.

## 3. Statements

Statements are sequences of expressions, and have the following form:

*statement:*

 $expression-statement$ compound-statement *conditionalstatement loop-statement* 

 $expression-statement:$ 

```
expressionopt
;
```

```
compound-statement:
   { statement-list<sub>opt</sub> }
```
statement-list: *statement statementlist statement*

<span id="page-6-0"></span>Conditional and loop statements are defined in **[Section](#page-6-1) 3.1** and **Section 3.2**, respectively.

#### 3.1 Conditionals

Conditional statements allow for flow control based on the boolean value of a given conditional expression:

conditional-statement:

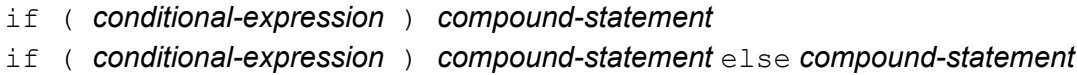

For example:

```
if (x < y) {
 print(x);
}
if (x > y) {
 print(y);
} else {
 print(x);
}
```
#### <span id="page-6-1"></span>3.2 Looping

Looping is supported using the while construct, and has the following form:

```
loopstatement:
```
*while* ( *conditional-expression* ) *compound-statement* 

For example:

```
while (x < 100) {
 printAndIncrement(x);
}
```
### <span id="page-7-0"></span>4. Functions

Functions are optionally parameterized scoped blocks of code that are given identifiers in the global namespace.

### <span id="page-7-1"></span>4.1 Function Definition

Function definitions have the form function D : T *compound-statement*, where

- D has the form D'( *parameterlist* )
	- D' denotes the identifier for the function
- $\bullet$  T denotes the return type of the function

The syntax of parameters is:

```
parameterlist:
  parameterlist
   , <i>parameter-declaration</i>
```

```
parameter-declaration:
  identifier : type-specifier
```
For example:

```
function add(x : number, y : number) {
    return x + y;
}
```
Here:

- add corresponds to D' above
- x : number, y : number is the *parameterlist*
- $\{$  return  $x + y$ ;  $\}$  is the *compound-statement*

### <span id="page-8-0"></span>5. Variables and Constants

Variables and constants are bindings of expressions that may be assigned to identifiers in a scoped namespace.

#### <span id="page-8-1"></span>5.2.1 The let keyword

The let keyword is used to define a scope for an expression and assign that expression to a variable.

let assignment has the following form:

let-expression:

```
let assignment-expression
```
For example:

let  $s =$  "Hello world!";

#### <span id="page-8-2"></span>5.2.2 The const keyword

A constant is an immutable binding of an identifier to a value. Constants are declared using the const keyword, which binds an expression to a constant (non-reassignable) identifier.

const assignment has the following form:

```
const-expression:
  const assignment-expression
```
For example:

const s = "Hello world!";

## <span id="page-9-0"></span>6 Types

A type constrains the value of an expression to adhere to a particular space of values. There are five fundamental types in Typescript-on-LLVM, namely: boolean, number, string, void, and Array.

The type-specifiers are:

#### *typespecifier:*

boolean boolean[] number number[] string string[] void

<span id="page-9-1"></span>These types are defined below.

#### 6.1 boolean

<span id="page-9-2"></span>A value has boolean type if it is either true or false.

#### 6.2 number

All numbers in Typescript-on-LLVM are floating-point values consisting of decimal literals, represented as a sequence of digits, optionally followed by a single '.' and a trailing sequence of digits. Hexadecimal values are not supported.

<span id="page-9-3"></span>Examples of numbers are 1, 3.14, etc.

#### 6.3 string

A String is a sequence of one or more characters enclosed in double-quotes, e.g. "foo". In order to include a double-quote in a string constant, the escape character slash ( $\mathcal{U}$ ) may be used. To include a slash in a string, use another slash, e.g. "\\x" may be used to represent the literal string " $x$ ".

<span id="page-10-0"></span>Examples of strings are: "x", "foo", "foo bar baz", etc.

#### 6.5 void

The void type is used to indicate the absence of a value being returned from a function.

For example:

```
function sleep(): void {
   /* ... */
}
```
#### <span id="page-10-1"></span>6.4 Array

An Array is an indexable collection of values of the same type.

It may be declared using let or const, as described in **[Section](#page-8-0) 5**.

For example, to declare an array of numbers:

let values:  $number[] = [1, 2, 3];$ 

### <span id="page-11-0"></span>**References**

In preparing this LRM and the scanner/parser code, I consulted the following:

- Kernighan & Ritchie, The C [Programming](http://s3-us-west-2.amazonaws.com/belllabs-microsite-dritchie/cbook/index.html) Language, Second Edition, 1988.
- Parsing with ocamIlex and Menhir
- Menhir [Reference](http://gallium.inria.fr/~fpottier/menhir/manual.html) Manual
- [ocamlyacc](https://courses.softlab.ntua.gr/compilers/2015a/ocamlyacc-tutorial.pdf) Tutorial
- The MicroC Compiler code on the class website [\(referenced](https://piazza.com/class/jl8c4deopzemm?cid=112) in Piazza)
- **ANSI C yacc [Grammar](http://www.quut.com/c/ANSI-C-grammar-y.html)**